## **Аудио и видео манипуляции**

Прелесть Интернета в том, что вы можете комбинировать технологии для создания новых форм. Наличие собственных аудио и видео в браузере означает, что мы можем использовать эти потоки данных с такими технологиями, как [<canvas>,](https://book51.ru/doku.php?id=software:development:web:docs:web:html:element:canvas) WebGL или Web Audio API , для прямого изменения аудио и видео, например, добавляя эффекты реверберации/сжатия к аудио или фильтры оттенков серого/сепия к видео. Эта статья содержит ссылку, чтобы объяснить, что вам нужно сделать.

From: <https://book51.ru/>- **book51.ru**

Permanent link: **[https://book51.ru/doku.php?id=software:development:web:docs:web:guide:audio\\_and\\_video\\_manipulation](https://book51.ru/doku.php?id=software:development:web:docs:web:guide:audio_and_video_manipulation)**

Last update: **2023/08/22 07:14**

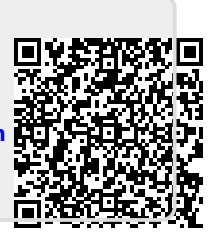